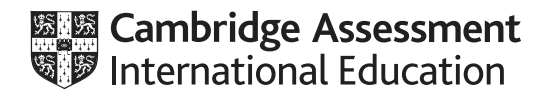

# **Cambridge International AS & A Level**

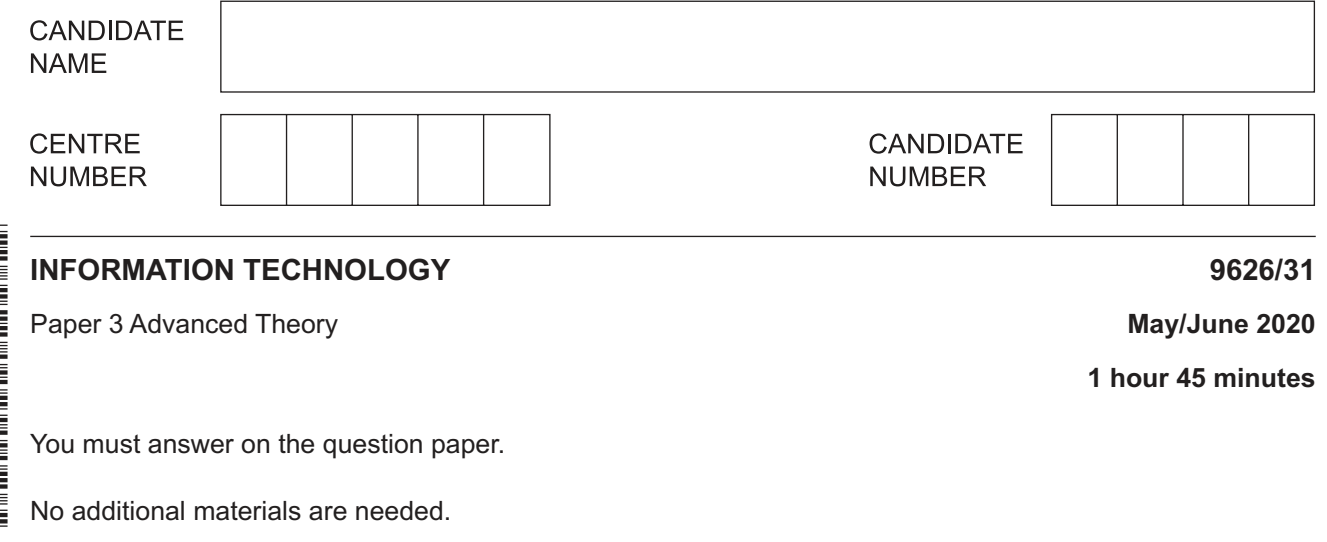

## **INSTRUCTIONS**

- Answer **all** questions.
- Use a black or dark blue pen.
- Write your name, centre number and candidate number in the boxes at the top of the page.
- Write your answer to each question in the space provided.
- Do **not** use an erasable pen or correction fluid.
- Do **not** write on any bar codes.
- You may use an HB pencil for any diagrams, graphs or rough working.
- Calculators must **not** be used in this paper.

#### **INFORMATION**

- The total mark for this paper is 90.
- The number of marks for each question or part question is shown in brackets [ ].

This document has **16** pages. Blank pages are indicated.

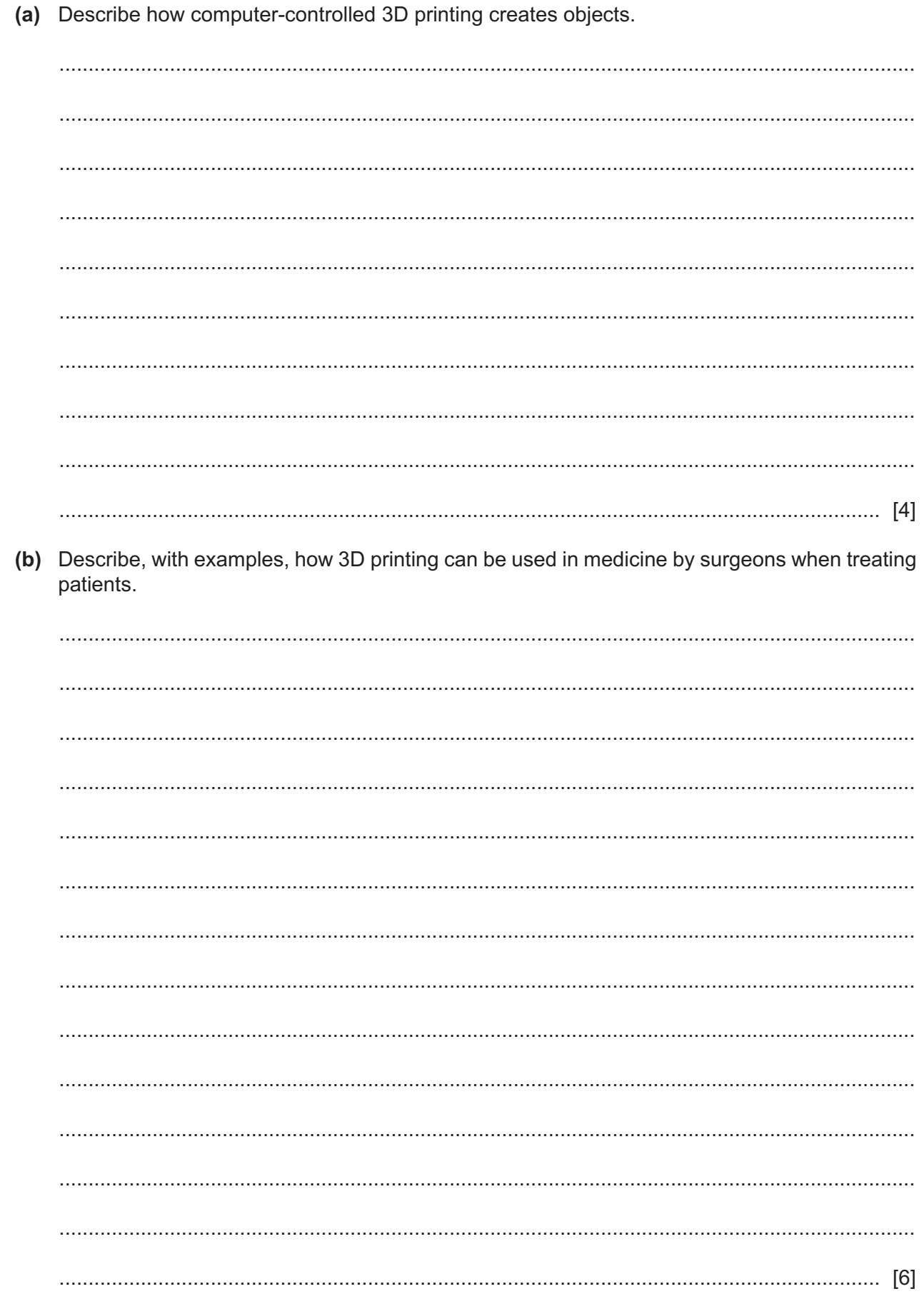

 $\mathbf{1}$ 

- $\overline{3}$
- $\overline{2}$ Ultra-high definition television is available from video streaming services over the internet.
	- (a) Describe the features of ultra-high definition television systems that improve the viewing experience.

(b) Analyse how the different types of transmission media used by internet service providers affect the availability of ultra-high definition television to their customers.

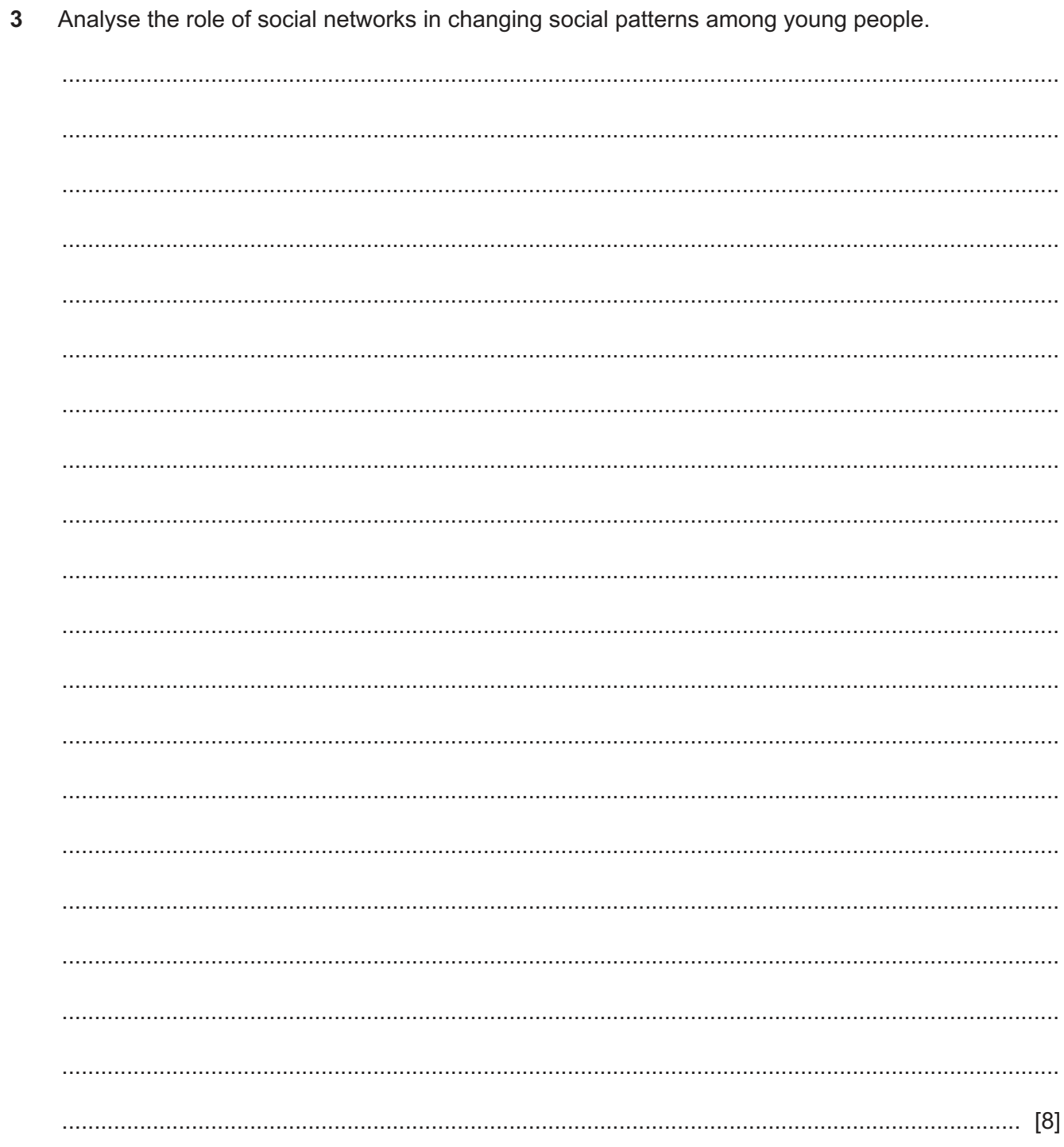

https://xtremepape.rs/

- $\overline{\mathbf{4}}$ A company is concerned that their personnel files may be viewed and used by unauthorised people. The company uses access rights (permissions) to protect their files when they are stored on their network and encryption when the files are sent to other companies by email.
	- (a) Explain how the use of different access rights (permissions) applied to files can be used to control access to files.

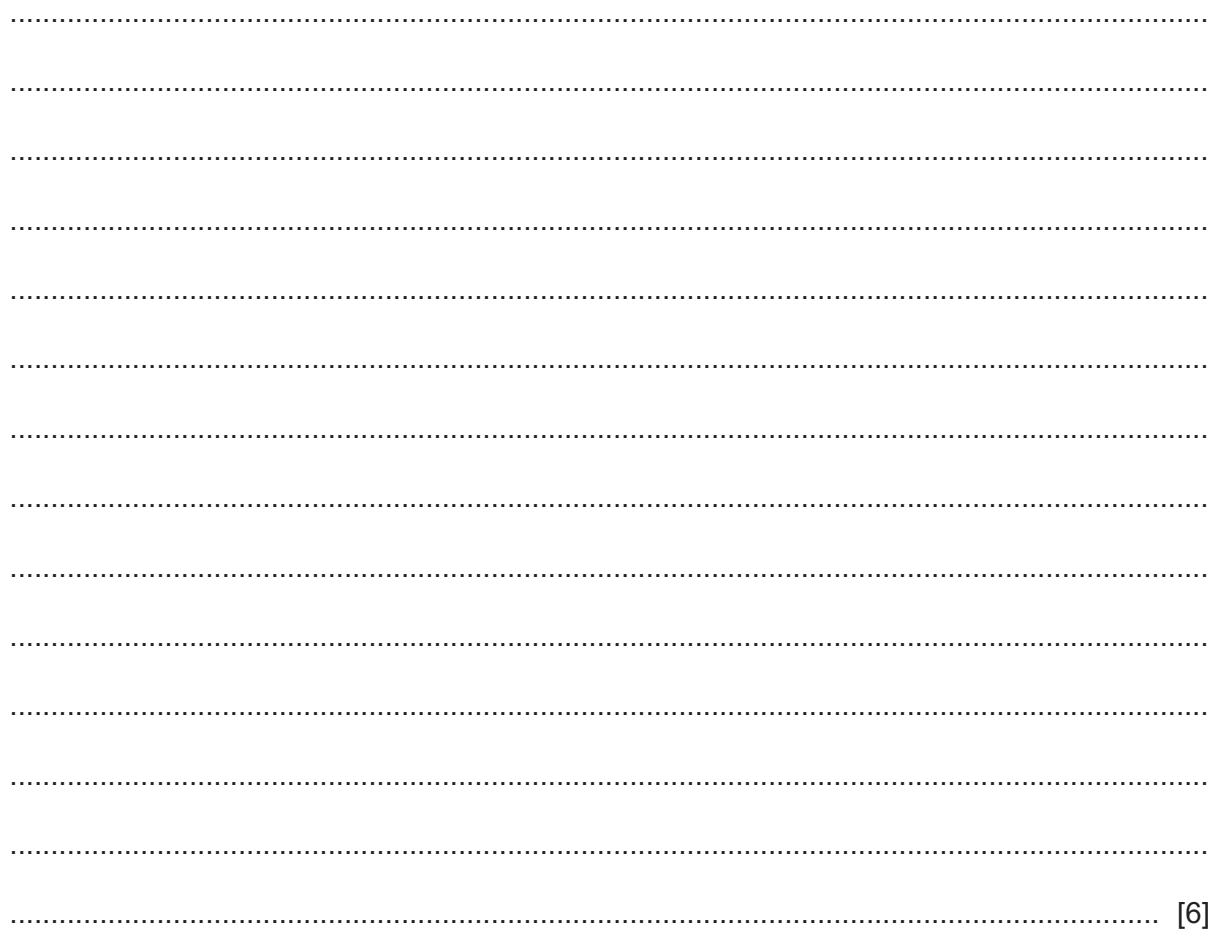

(b) Describe the advantages of the different encryption methods for protecting files when sending them over public telecommunications systems.

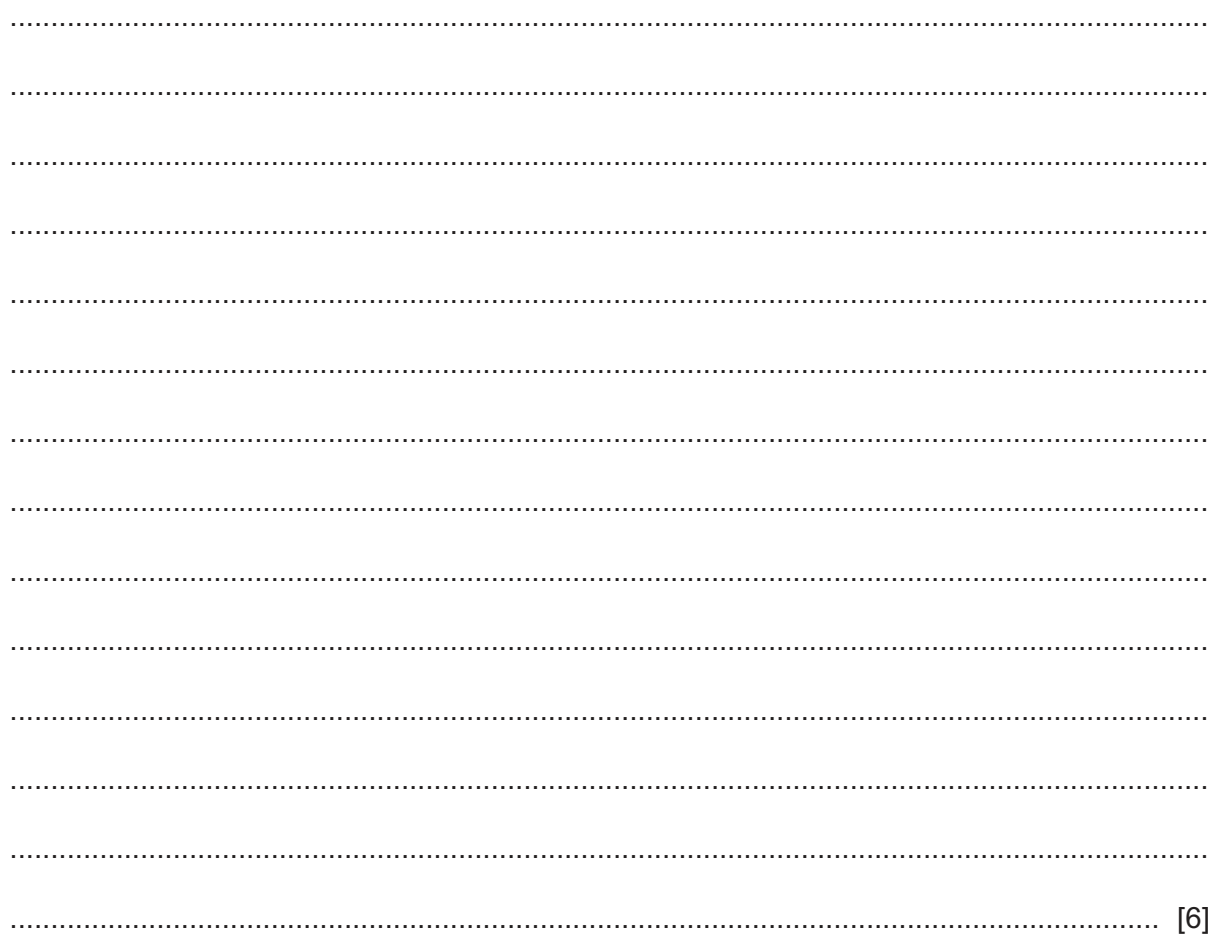

Describe how compression is used when storing bitmap image files. 

- Telecommunication companies are using fibre optic cables to supply internet services direct to  $6\phantom{1}6$ people's homes because fibre optic cables are cheaper than copper cables.
	- (a) Explain the reasons, other than cost, why companies prefer to use fibre optic cabling.

(b) Describe three disadvantages of using fibre optic cables.  $\overline{\mathbf{3}}$  $[3]$   $\overline{7}$ When creating company documents for use in mail merge, staff must try to ensure that the documents are accurate and free of errors.

Describe the methods that could be used to eliminate errors when creating mail merge documents.

- 8 Nigel is creating a website which uses JavaScript. He uses scripts to manipulate text held in HTML elements so that it can be displayed on his pages.
	- (a) Explain what is meant by an 'HTML element'.

Nigel uses this code to manipulate the text on his page. The line numbers are shown only for reference purposes.

 $\mathbf{1}$ 2 <html> 3 <body>  $\overline{4}$ 5 <h2>Nigel uses this JavaScript to change HTML</h2> 6 <p id="al">Nigel's original text was here</p> 7  $8\,$  $9<sup>1</sup>$ <script> 10 document.getElementById("a1").innerHTML = "Nigel changed this!"; 11 </script> 12 13 <p>The paragraph above was changed by Nigel's script.</p>  $14$  $15 \,$  </body>  $16$  </html>

(b) Explain, in detail, how this JavaScript would change what is displayed on the web page.

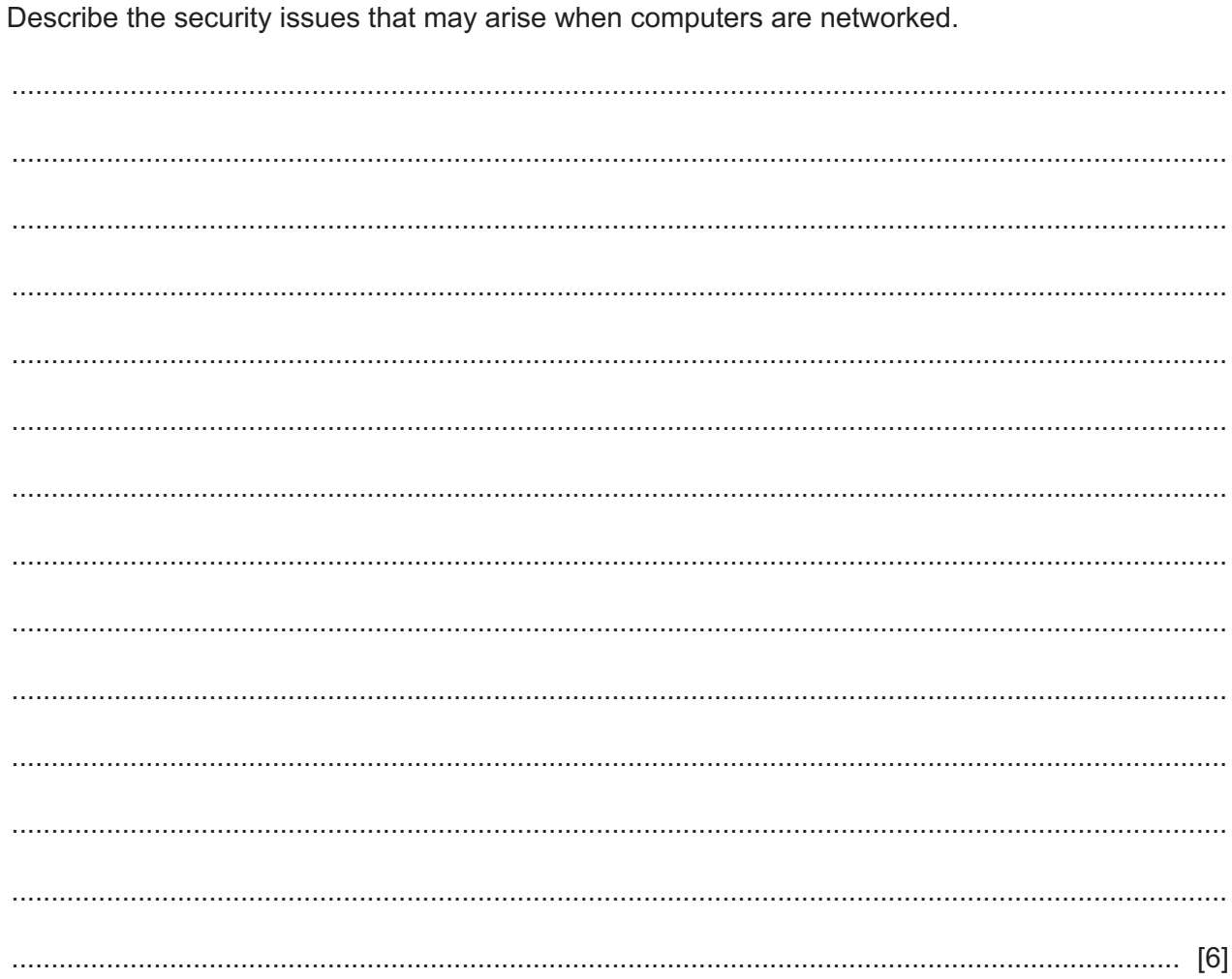

https://xtremepape.rs/

10 An internet forum is a discussion site which can be used to collect data from people. Messages are posted on topics in threads. Data from the postings can be analysed and used in research.

By weighing up the advantages and disadvantages, evaluate the use of a forum to collect information from patients for use in medical research.

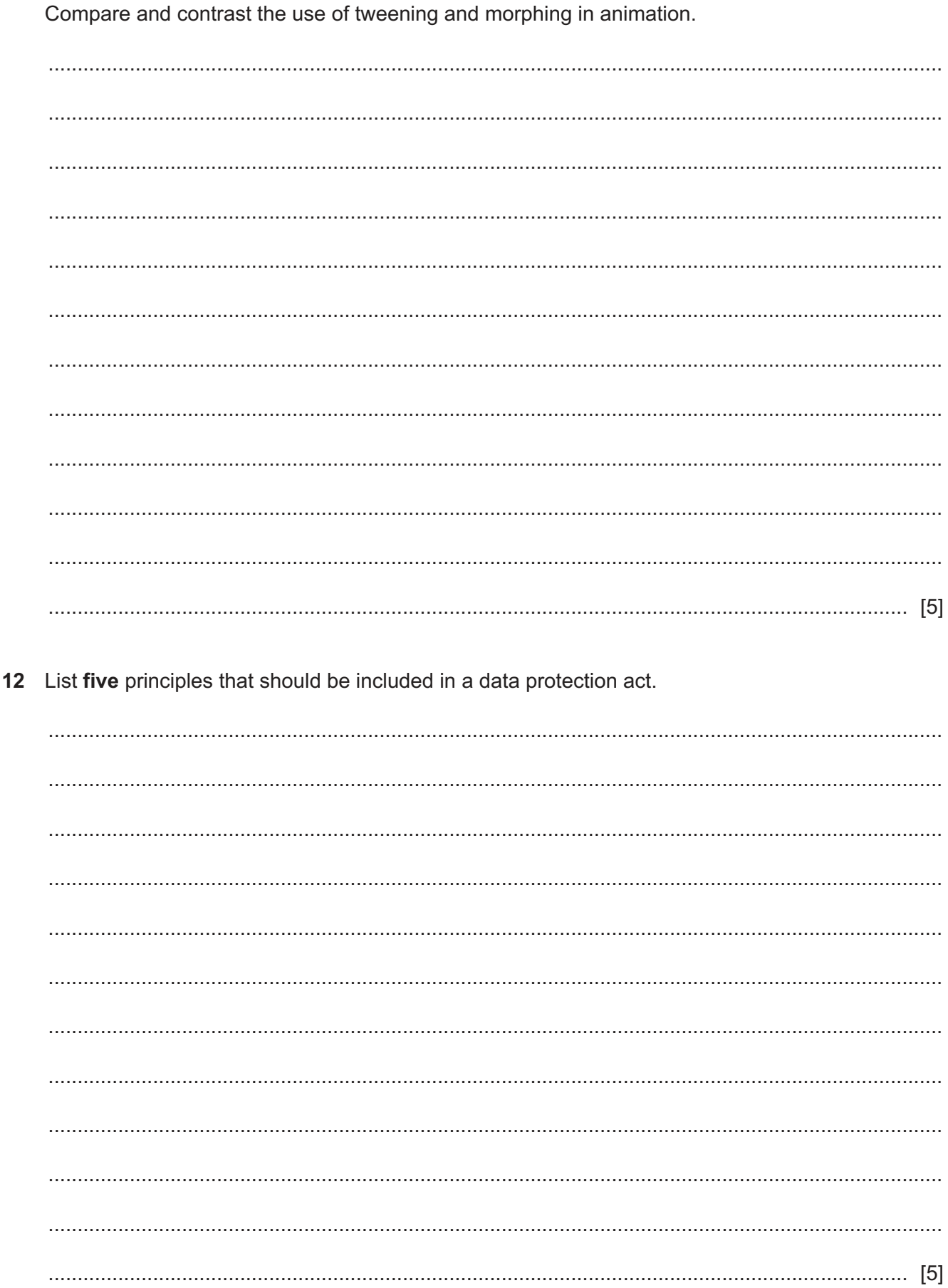

11 Animators use several techniques when creating their animations.

# **BLANK PAGE**

## **BLANK PAGE**

**16**

Permission to reproduce items where third-party owned material protected by copyright is included has been sought and cleared where possible. Every reasonable effort has been made by the publisher (UCLES) to trace copyright holders, but if any items requiring clearance have unwittingly been included, the publisher will be pleased to make amends at the earliest possible opportunity.

To avoid the issue of disclosure of answer-related information to candidates, all copyright acknowledgements are reproduced online in the Cambridge Assessment International Education Copyright Acknowledgements Booklet. This is produced for each series of examinations and is freely available to download at www.cambridgeinternational.org after the live examination series.

Cambridge Assessment International Education is part of the Cambridge Assessment Group. Cambridge Assessment is the brand name of the University of Cambridge Local Examinations Syndicate (UCLES), which itself is a department of the University of Cambridge.

9626/31/M/J/20© UCLES 2020